## **Bldg.No11 428/ 603/606/609/612/615/618/621/624/625/628**

## **AV System User Manual**

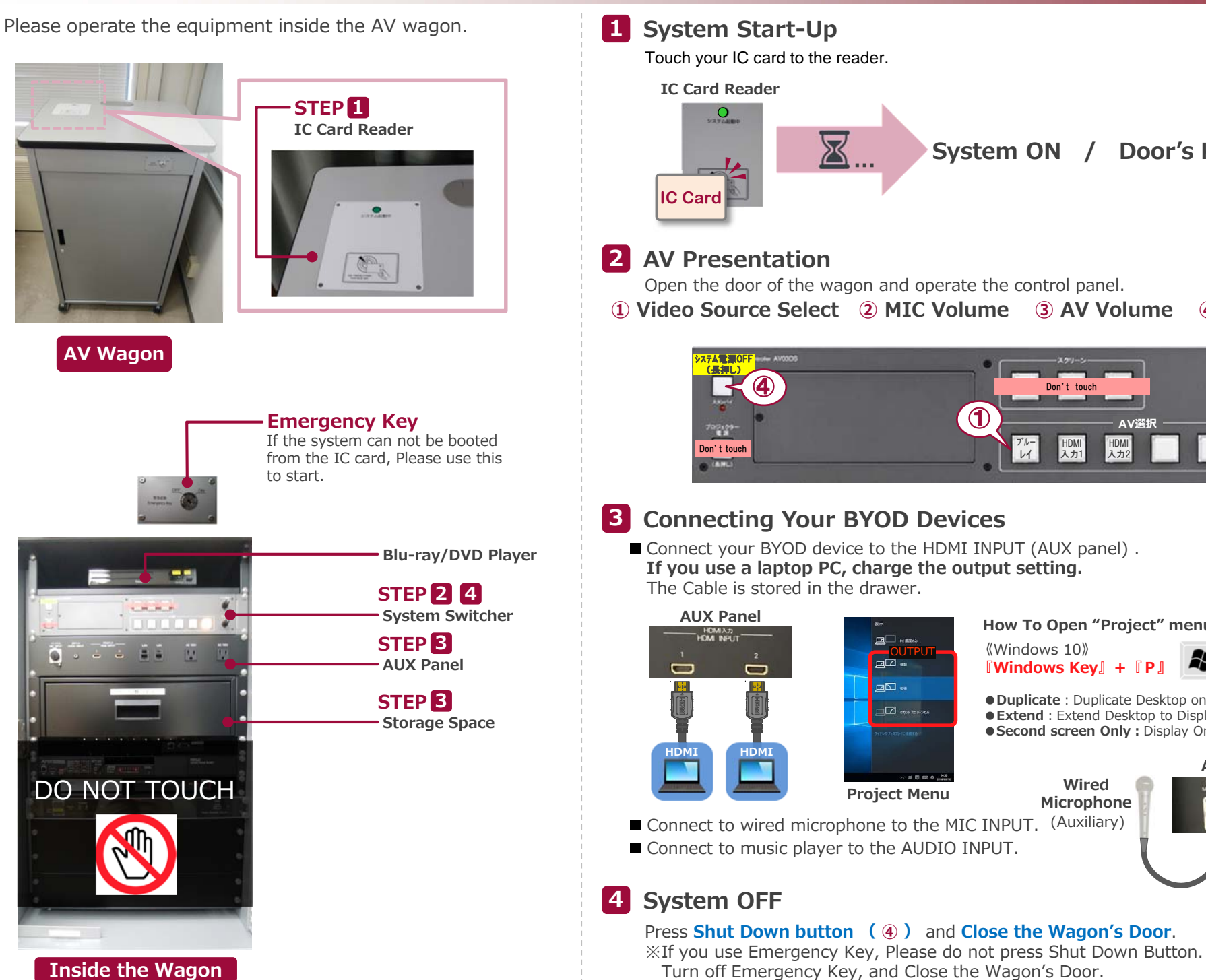

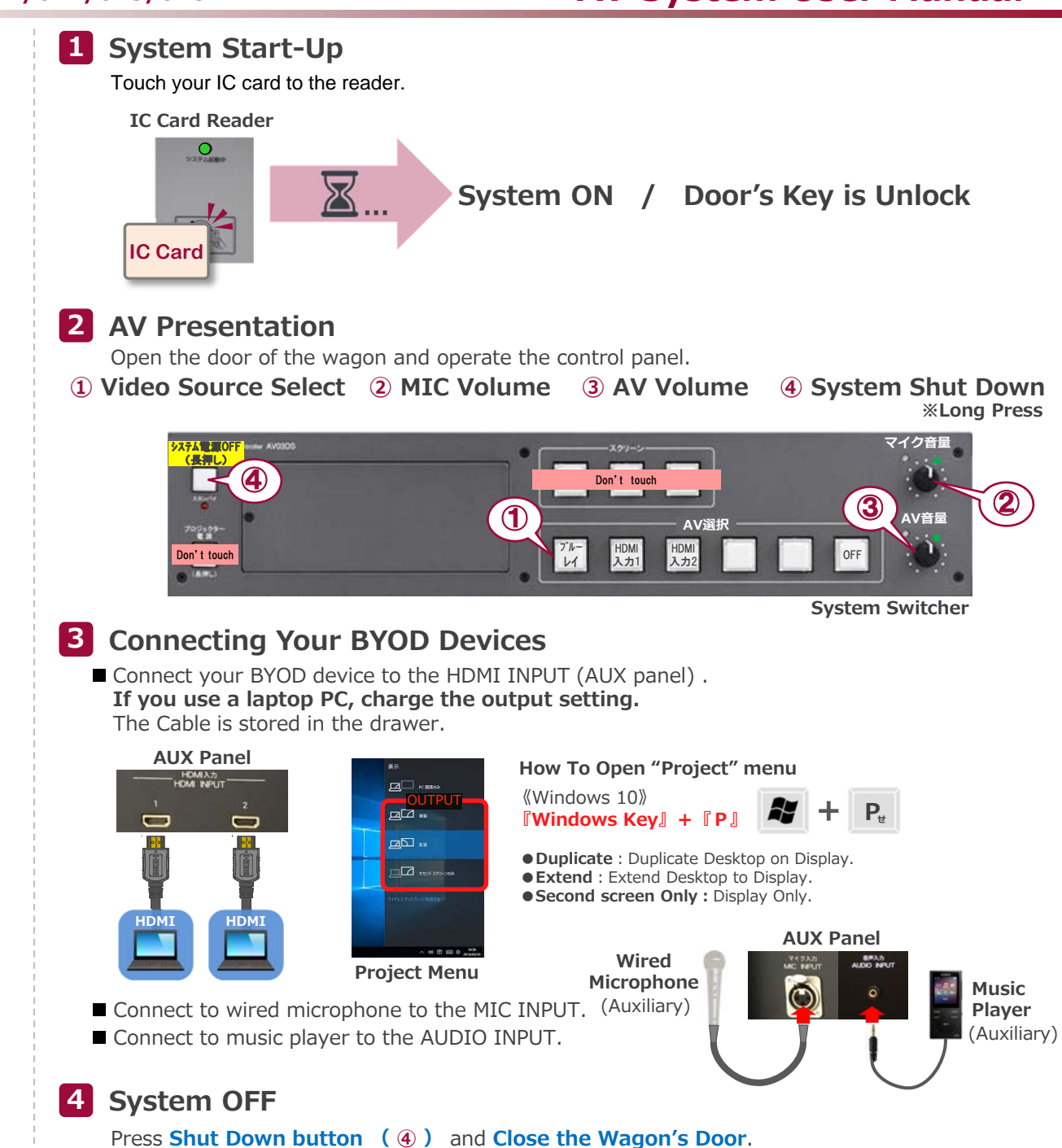